## **Módulo 11 Dispositivos de Entrada-Salida (Pt. 3)**

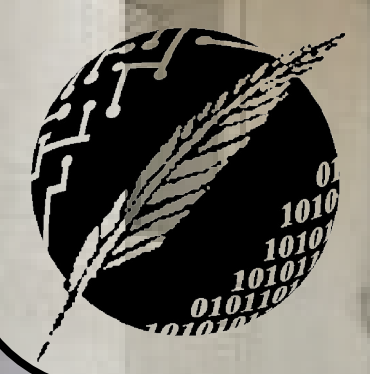

Organización de Computadoras Depto. Cs. e Ing. de la Comp. Universidad Nacional del Sur

AHIA BLA

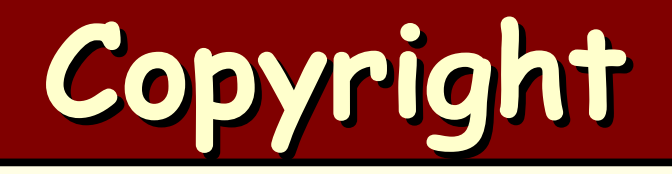

#### Copyright © **2011-2023** A. G. Stankevicius

- Se asegura la libertad para copiar, distribuir y modificar este documento de acuerdo a los términos de la **GNU** Free Documentation License, Versión 1.2 o cualquiera posterior publicada por la Free Software Foundation, sin secciones invariantes ni textos de cubierta delantera o trasera
- Una copia de esta licencia está siempre disponible en la página **<http://www.gnu.org/copyleft/fdl.html>**
- La versión transparente de este documento puede ser obtenida de la siguiente dirección:

**<http://cs.uns.edu.ar/~ags/teaching>**

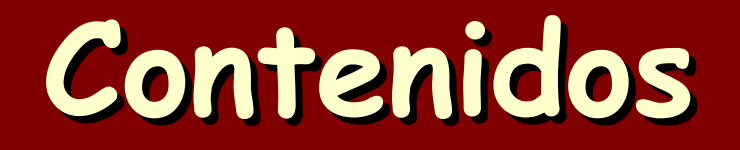

- El rol de los módulos de **E/S**
- Estructura interna de un módulo de **E/S**
- **E/S** programada
- **E/S** con interrupciones
- **E/S** con acceso directo a memoria
- Almacenamiento rotacional y de estado sólido Niveles de **RAID**

#### **Almacenamiento rotativo**

- El almacenamiento rotativo ha sido desde los albores de la computación la tecnología de memoria secundaria por excelencia
	- Es lo que conocemos vulgarmente como disco rígido, o también como **HDD** (Hard Disk Drive)
	- Está compuesto por uno o más superficies circulares denominadas platos los cuales giran a alta velocidad

**Zación de Computadoras - Mg. A. G. Stan** 

- Cuenta con múltiples cabezas de lecto-escritura, usualmente una para cada cara de los platos
- La información se almacena en pistas circulares concéntricas

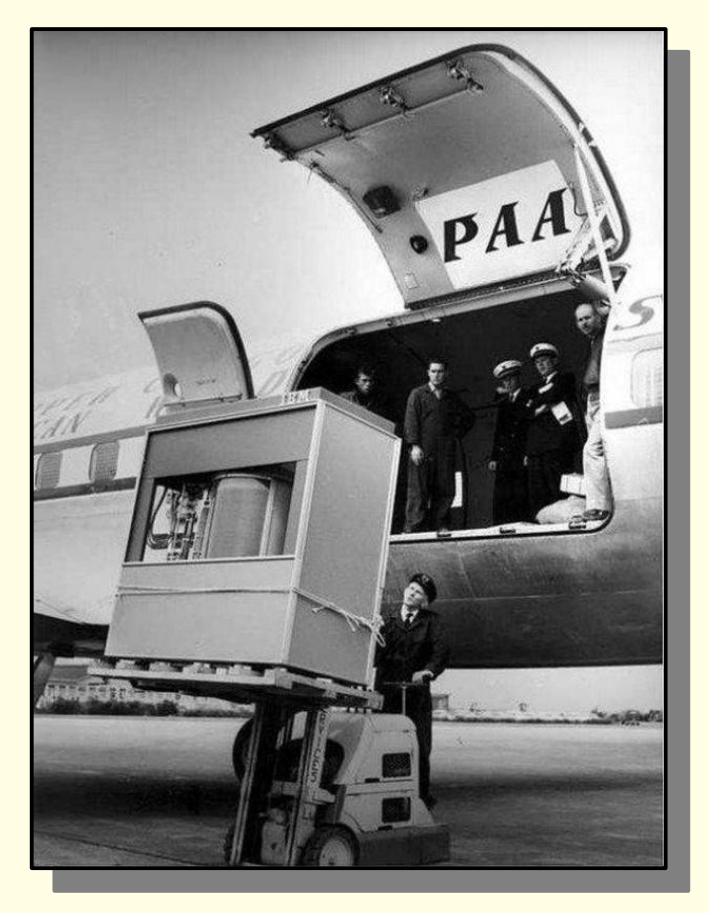

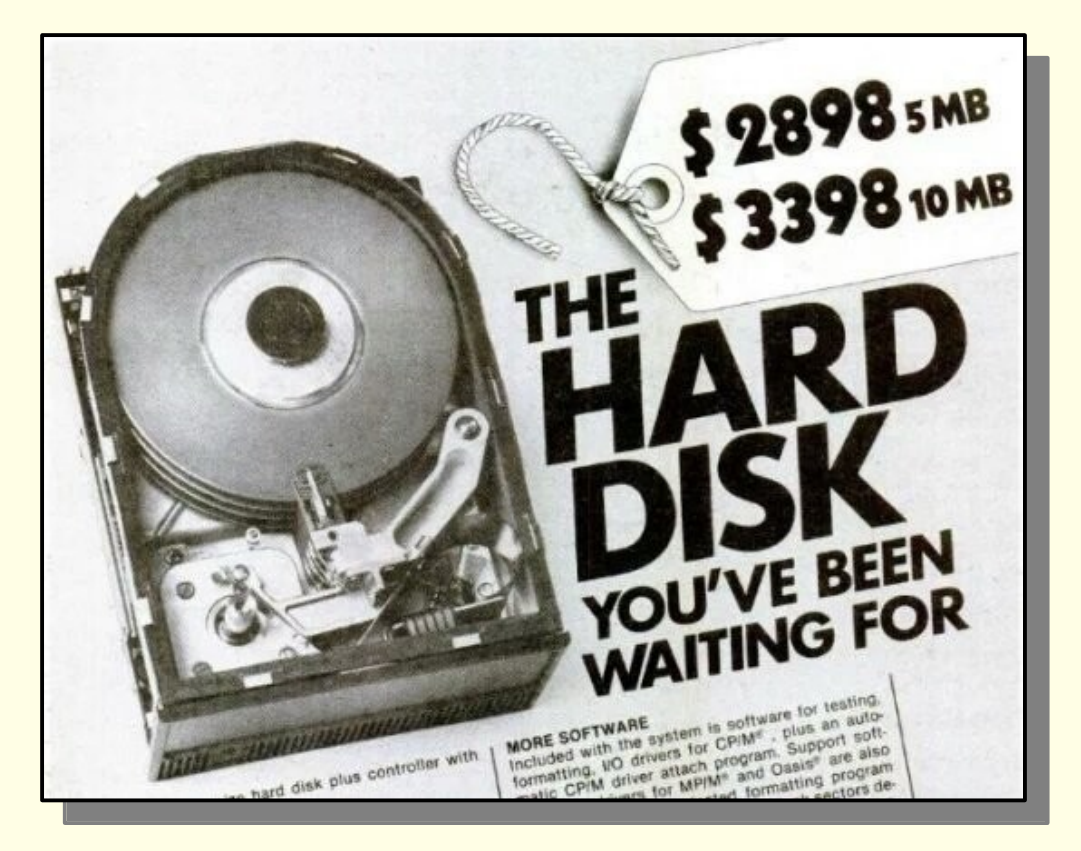

#### 5MB - 1983

**Organización de Computadoras - Mg. A. G. Stankevicius 5**

#### 5MB - 1956

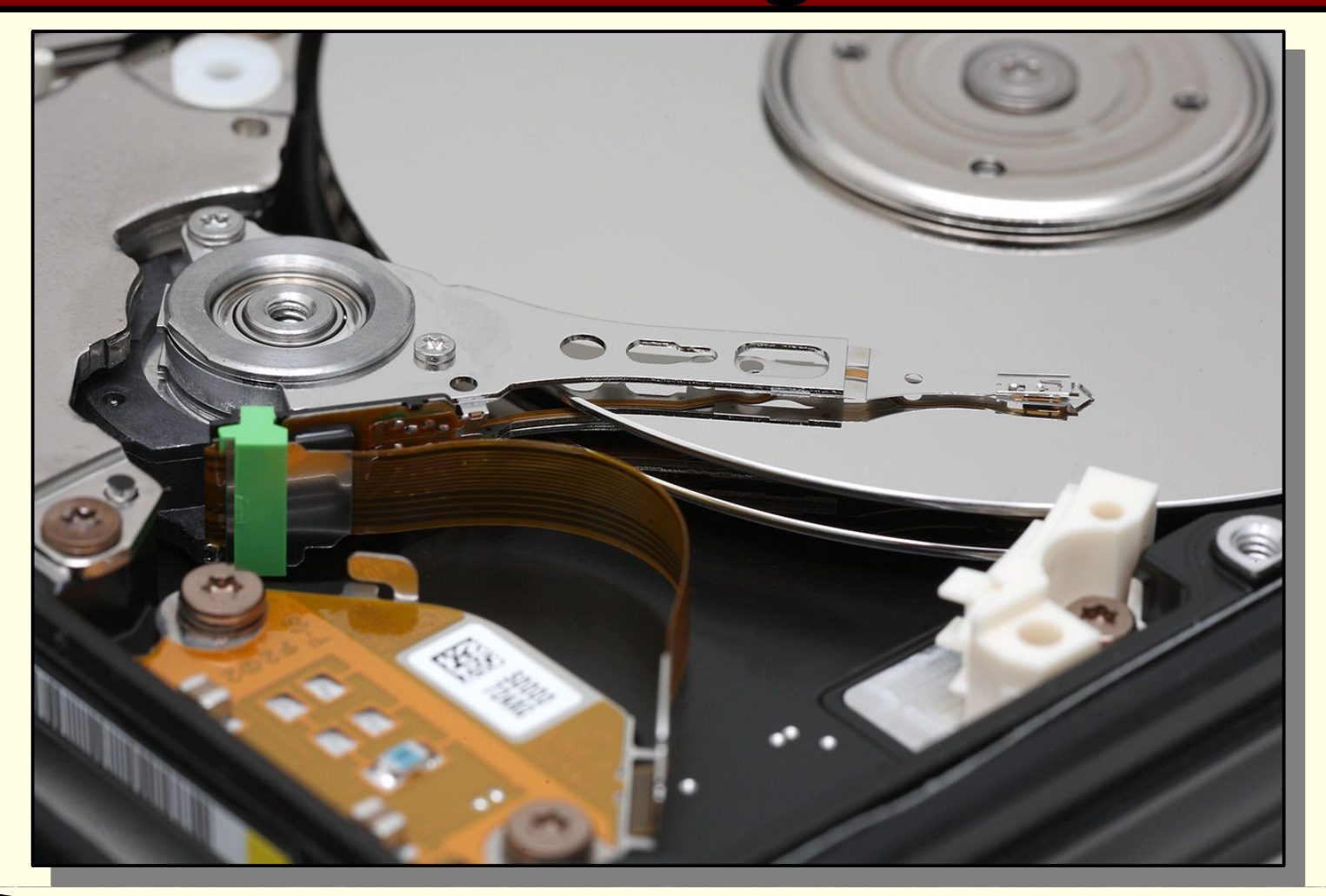

- El disco rígido es un medio de almacenamiento de información electromagnético
	- Los platos están recubiertos de un fino sustrato ferromagnético, al estilo del utilizado en los viejos cassettes de audio y en los disquettes flexibles
	- El cabezal de lecto-escritura magnetiza el sustrato en distintas direcciones en función de si se está almacenando un cero o un uno
	- Para leer la información almacenada se procede en sentido inverso, el cabezal va detectando el cambio en la dirección de la magnetización

- Parámetros a tener en cuenta al elegir un disco rígido:
	- Costo
	- Capacidad
	- Desempeño
- El costo de un disco rígido resulta directamente proporcional a los otros dos parámetros
	- Evidentemente un rígido de más tamaño tendrá un mayor costo, lo mismo uno de mejor desempeño

- Con respecto a la capacidad, existen varios factores que afectan a este parámetro:
	- Tamaño de los platos: los platos vienen en múltiples tamaños, desde 8", pasando por 5¼" y 3½", hasta los mas pequeños, aptos para notebooks, de 2½"
	- Cantidad de platos: se puede incrementar la capacidad de un disco rígido incorporando platos adicionales, lo cual incurrirá en un costo adicional
	- Densidad de la información: al disminuir la distancia entre los bits almacenados es posible aumentar la cantidad de información

- Con el objeto de incrementar la densidad de la información es necesario que el cabezal esté lo más cerca posible del plato
	- El disco rígido saca provecho de la corriente de aire que genera la rotación del plato, dejando que la cabeza flote a escasos 3 nanómetros del plato

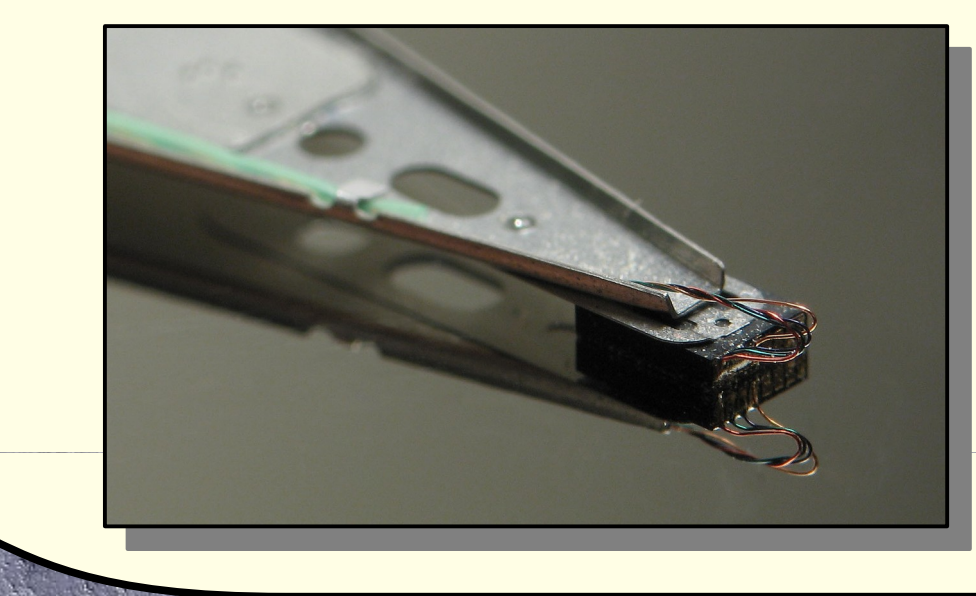

- Finalmente, también hay varios aspectos para tener en cuenta en relación al desempeño:
	- Tiempo promedio de búsqueda (seek time): es el tiempo que le toma al disco posicionar el cabezal en la pista conteniendo la información buscada
	- Tiempo promedio de latencia rotacional: es el tiempo que le toma al disco desde que el cabezal se posiciona en la pista correcta hasta que el dato deseado pasa por debajo del mismo
	- Tiempo de transferencia: es el tiempo que insume la transferencia de la información propiamente dicha

### **Tiempo de acceso promedio**

En síntesis, el tiempo de acceso promedio es:

$$
T_{access} = T_{seek} + T_{latency} + T_{transfer}
$$

- *Tseek* mide el tiempo que le toma al cabezal para recorrer la mitad de las pistas
- *Tlatency* mide el tiempo que le toma a un plato en dar media vuelta
- *Ttransfer* mide el tiempo que tarda el cabezal en leer la cantidad mínima de información (un sector)

### **Tiempo de acceso promedio**

- Los discos rígidos apelan a otras técnicas adicionales para mejorar su desempeño promedio:
	- Hacen uso de un almacenamiento intermedio tipo memoria cache, posibilitando cancelar en parte el impacto del retardo de búsqueda y de la latencia rotacional. A mayor cantidad de cache, mejor desempeño promedio
	- También suelen implementar alguna técnica de preposicionamiento, con el objeto de anticiparse al próximo requerimiento por parte del procesador

### **Organización física**

- La organización física de la información en un disco rígido responde a su estructura:
	- La información se almacena en un conjunto de pistas, ubicadas en las distintas caras de los platos
	- Cada pista contiene una cantidad variable de sectores, con las pistas exteriores almacenando más sectores que las interiores
	- Cada sector solía almacenar exactamente 512 bytes, si bien en la actualidad se ha migrando hacia un tamaño de sector mayor (4096 bytes)

### **Organización lógica**

- La organización lógica de la información estandariza el acceso al contenido:
	- La técnica **LBA** (Logical Block Addressing) permite acceder al conjunto de sectores que componen un cierto disco rígido sin conocer su geometría (esto es, su configuración en platos, pistas y sectores)
	- El conjunto de sectores se direcciona como si se tratara de un arreglo, dejando que la electrónica interna al disco se encargue de traducir estas referencias lineales en las correspondientes referencias tridimensionales

- En los últimos años el nivel de integración de las memorias de tipo flash ha permitido que éstas alcancen en capacidad a los discos rígidos
- En consecuencia, comenzaron a aparecer en el mercado los denominados discos de estado sólido (**SSD**)
	- Un **SSD** se asemeja externamente a un disco rígido convencional, pero internamente se asemeja más a un pendrive o incluso a una memoria **RAM** persistente

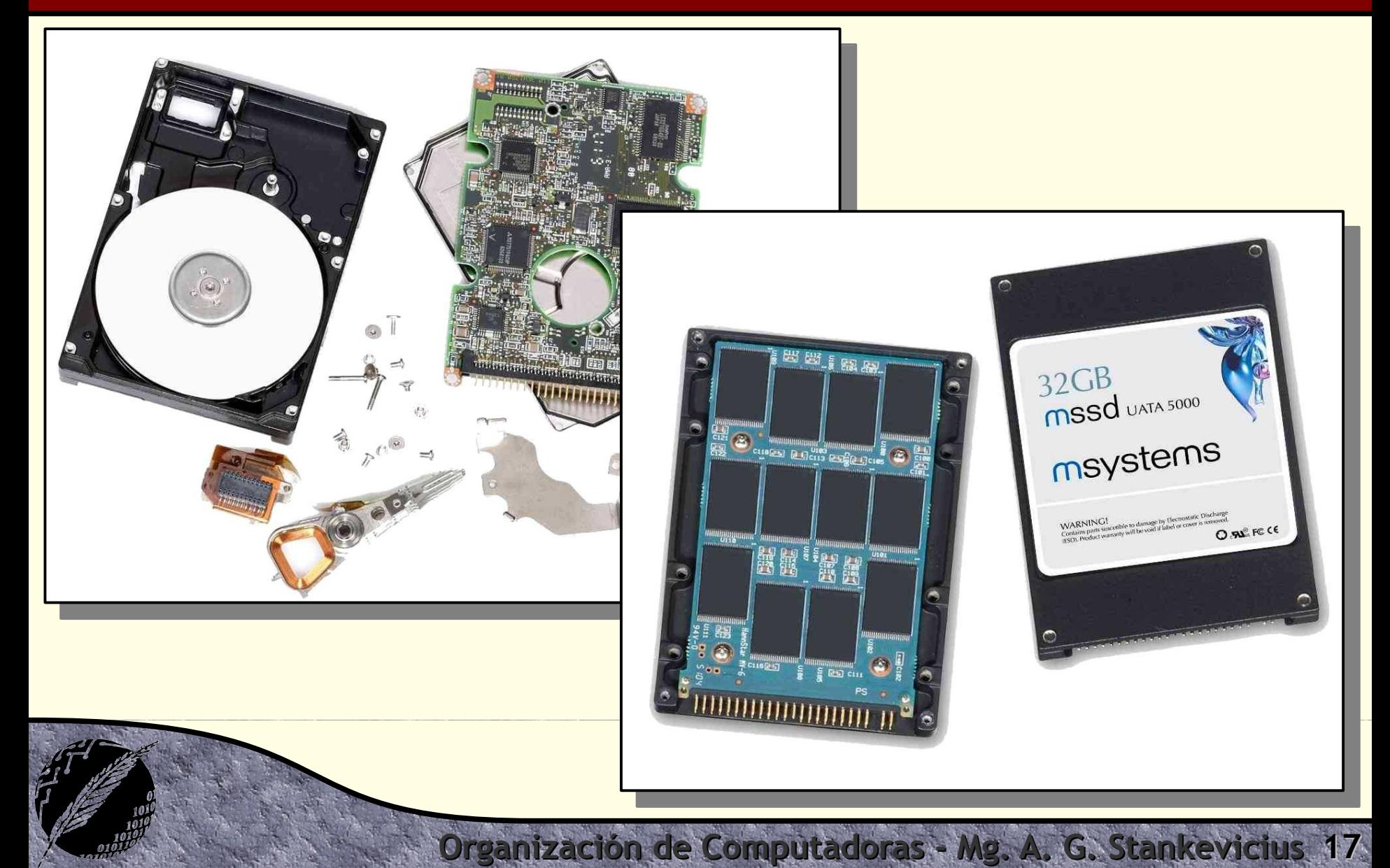

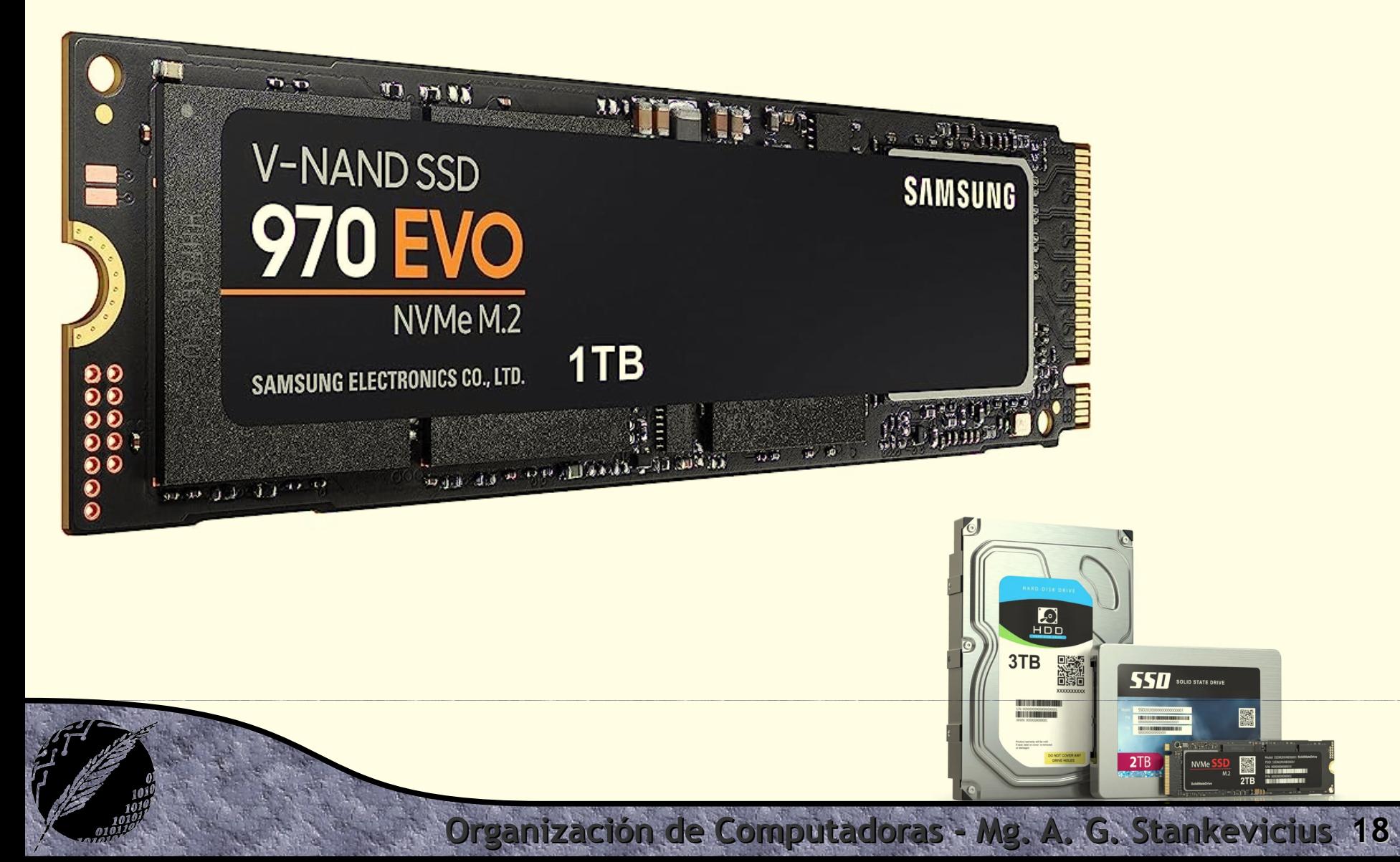

#### Ventajas de los **SSD**s:

- Al no contar con partes móviles, se elimina el tiempo de búsqueda y la latencia rotacional, redundando en una mejora notable del tiempo de acceso promedio
- Por esta misma razón reducen significativamente el consumo de electricidad, lo que implica un mayor tiempo de vida de la batería en las portátiles
- Generan menos calor dentro de la computadora
- Toleran mucho mejor los golpes, ya que no cuenta con múltiples cabezales flotando en proximidad a la superficie de uno o más platos

#### Ventajas de los **SSD**s:

- Resultan inmunes a la fragmentación, un problema que acucia a la mayoría de los sistemas de archivos
- Son absolutamente silenciosos. Es increíble el nivel de contaminación sonora producto de los discos rígidos con el que convivimos a diario
- La ausencia de partes móviles también los torna inmunes a las fallas mecánicas, es decir, este tipo de almacenamiento parecería ser más confiable
- La información almacenada no se altera en presencia de campos magnéticos

#### Desventajas de los **SSD**s:

- El costo por terabyte es algo superior (alrededor del 50% más de caro, \$30 contra \$50 cada terabyte)
- En consecuencia, la capacidad de estos discos puede ser más escasa que en los discos convencionales
- Las escrituras son en bloque, es decir, no se puede alterar sólo un bit o sólo un byte, por lo que resultan más lentas que las lecturas
- Finalmente, cada bloque de datos puede ser reescrito una cantidad acotada de veces (de 3.000 a 100.000 veces), luego de lo cual el bloque no se borra más

### **Discos híbridos**

- Recientemente apareció un tercer tipo de dispositivo de almacenamiento: el dísco híbrido
	- También se lo conoce como **SSHD** por su sigla en inglés, Solid State Hybrid Drive
- Un disco híbrido está mitad de camino entre los **SSD** y los **HDD**: se trata de un disco convencional complementado por una cache muy generosa implementada con una memoria flash
	- Naturalmente, tanto costo como desempeño estarán a mitad de camino

Como vimos la mejora en los mecanismos de **E/S** no siempre se ve acompañada de una mejora en la tecnología de los dispositivos

- En este sentido, una técnica que permite mejorar el desempeño de los dispositivos de almacenamiento es la técnica de **RAID** (Redundant Array of Independent Disks)
	- La clave radica en combinar múltiples discos haciendo uso de adecuados canales de **E/S** con el objeto de mejorar los parámetros de desempeño

- Existen siete variantes de esta técnica, cada una con sus propias características:
	- **RAID 0** (striping de bloque sin paridad)
	- **RAID 1** (mirroring)
	- **RAID 2** (striping de bit con paridad tipo Hamming)
	- **RAID 3** (striping de bytes con paridad dedicada)
	- **RAID 4** (striping de bloques con paridad dedicada)
	- **RAID 5** (striping de bloques con paridad distribuida)

**Zación de Computadoras - Mg. A. G. Stankevic** 

**RAID 6** (striping de bloques con doble paridad)

- Todos los esquemas de **RAID** comparten un conjunto de características en común:
	- Las unidades físicas son consideradas por el sistema operativo como una única unidad lógica
	- Los bits de los datos se distribuyen a través de las distintas unidades físicas
	- En los discos redundantes se almacena información de paridad la cual posibilita la recuperación de datos ante la falla de una de las unidades físicas

#### Características:

- No maneja redundancia (se puede argumentar que no califica como un esquema **RAID**)
- Los datos son organizados en tiras de datos (stripes) a través de los discos disponibles (stripe set)
- Este esquema disminuye el tiempo de acceso promedio, pues ante cada acceso se está aprovechando la tasa de transferencia de múltiples canales, de haberlos
- Permite usar la totalidad del espacio disponible inicialmente

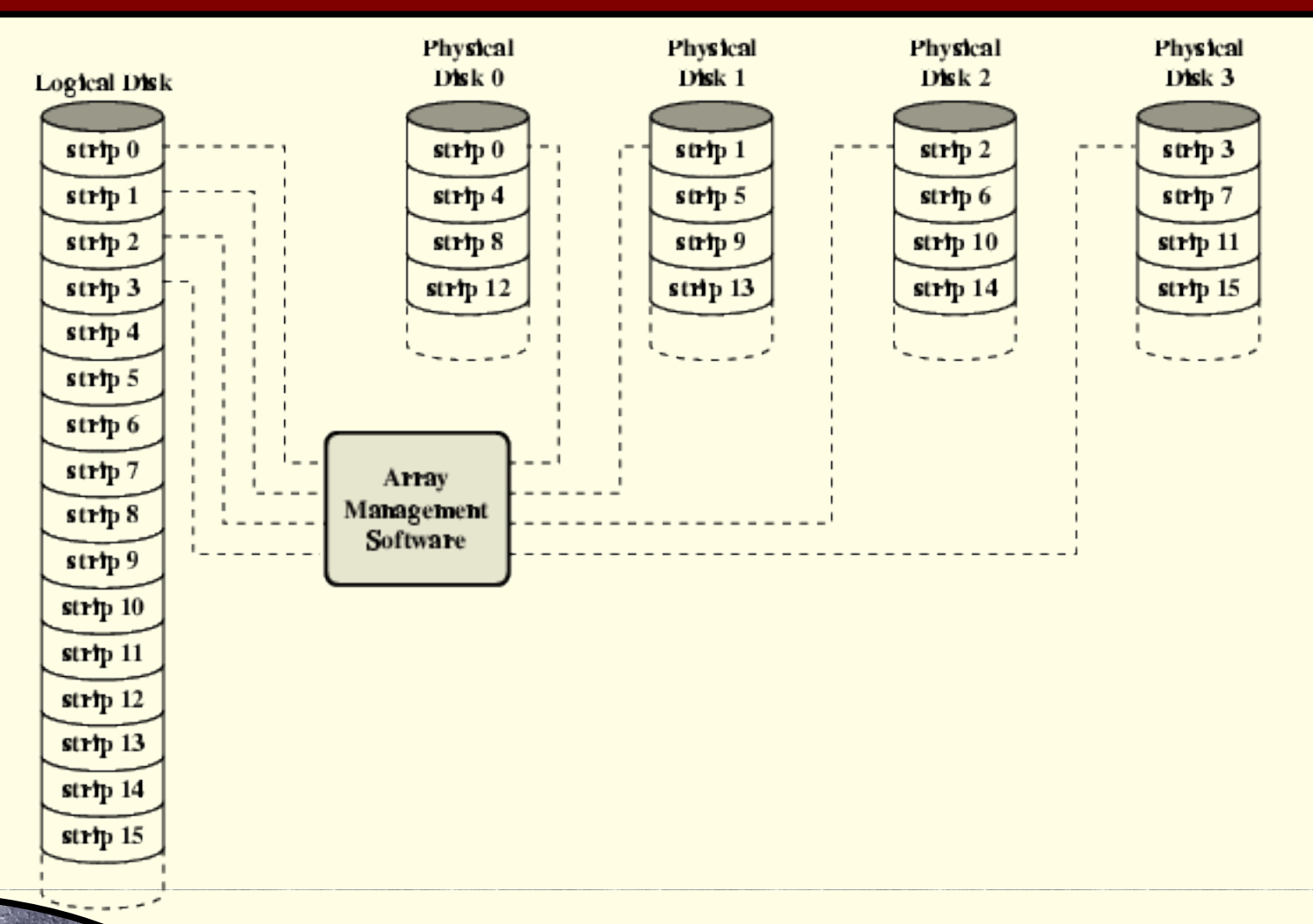

#### Características:

- La idea es que múltiples discos contengan una imagen especular de los datos almacenados
- Los datos deben ser escritos en todos los discos, si bien las lecturas se pueden resolver a partir de cualquiera de ellos
- La recuperación ante fallos es simple, si una unidad falla se puede continuar trabajando con las restantes

**Ización de Computadoras - Mg. A. G. Stankevici** 

Para **n** discos, permite usar a lo sumo **1** / **n** del espacio disponible inicialmente

#### Características:

- Los discos deben operar sincronizados (esto es, con sus cabezales de lecto-escritura en la misma pista)
- Los datos se almacenan en cadenas muy cortas (incluso de a un byte o de a una palabra)
- Se hace uso de varios discos de paridad, los cuales almacenan un código Hamming de los datos
- Es el único esquema que actualmente no se utiliza
- Permite alcanzar altas tasas de lectura, análogas a las observadas bajo **RAID 0**

### **RAID 0, 1 y 2**

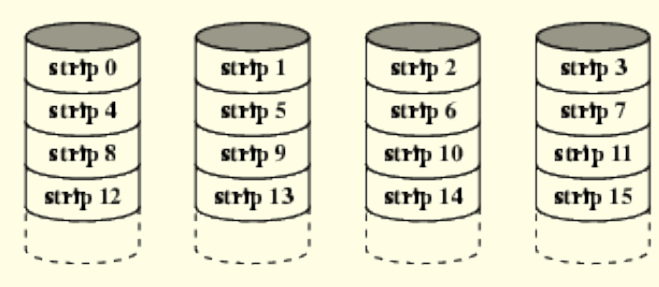

 $(a)$  RAID  $0$  (non-redundant)

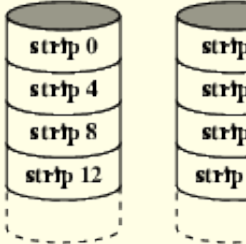

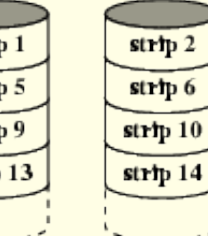

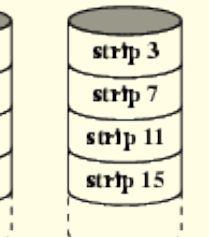

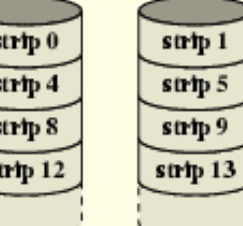

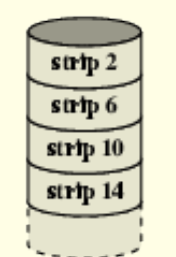

**Organización de Computadoras - Mg. A. G. Stankevicius 30**

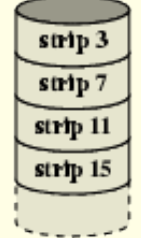

(b) RAID 1 (mirrored)

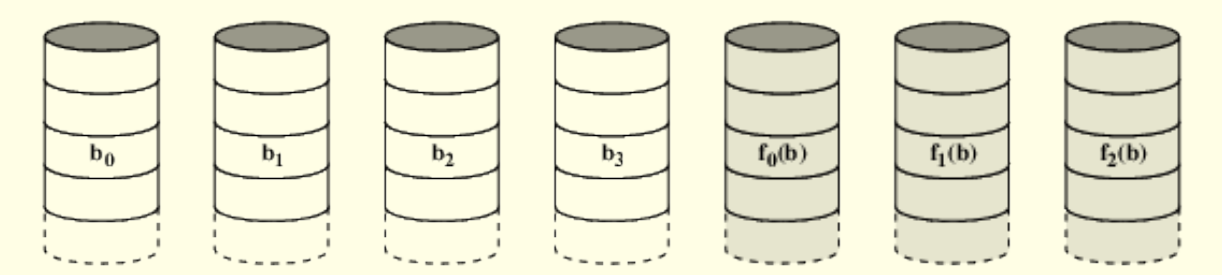

(c) RAID 2 (redundancy through Hamming code)

#### Características:

- En líneas generales es análogo a **RAID 2**
- Utiliza un único disco redundante
- En lugar de usar Hamming, utiliza bits de paridad calculados sobre los bits que ocupan la misma posición de todos los discos
- En caso de fallar algún disco, se accede a la información faltante usando los bits de paridad
- No permite resolver pedidos simultáneos, pues cada operación requiera actividad en todos los discos

#### Características:

- Permite el acceso independiente a los discos
- Las peticiones de **E/S** se atienden en paralelo
- Hace uso de tiras de mayor tamaño
- Se calcula la paridad a partir de los bits de una tira en cada disco y se almacena en la correspondiente tira en el disco de paridad
- Una escritura de un dato en una tira implica dos lecturas (tira de datos y paridad anterior) y dos escrituras (tira de datos y paridad nueva)

### **RAID 3 y 4**

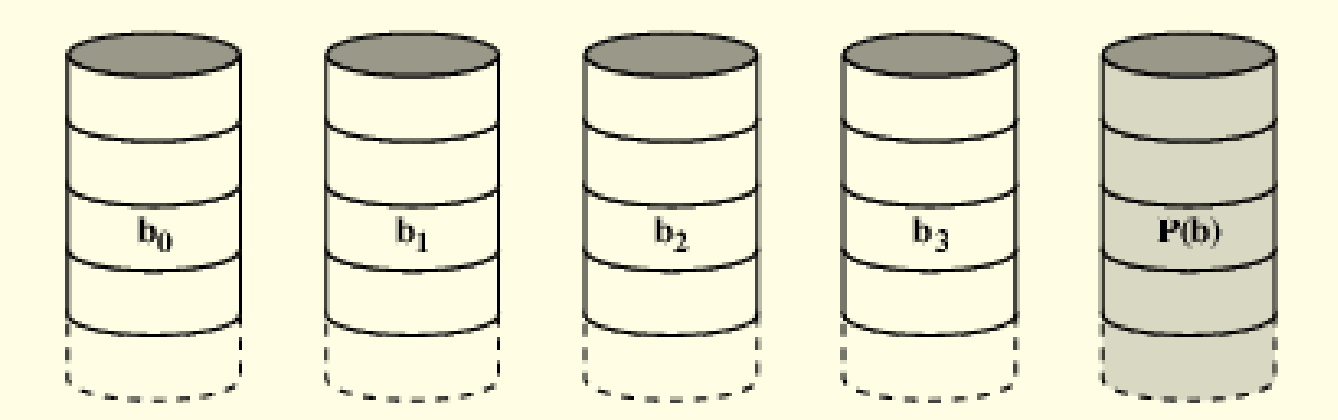

#### (d) RAID 3 (bit-interleaved parity)

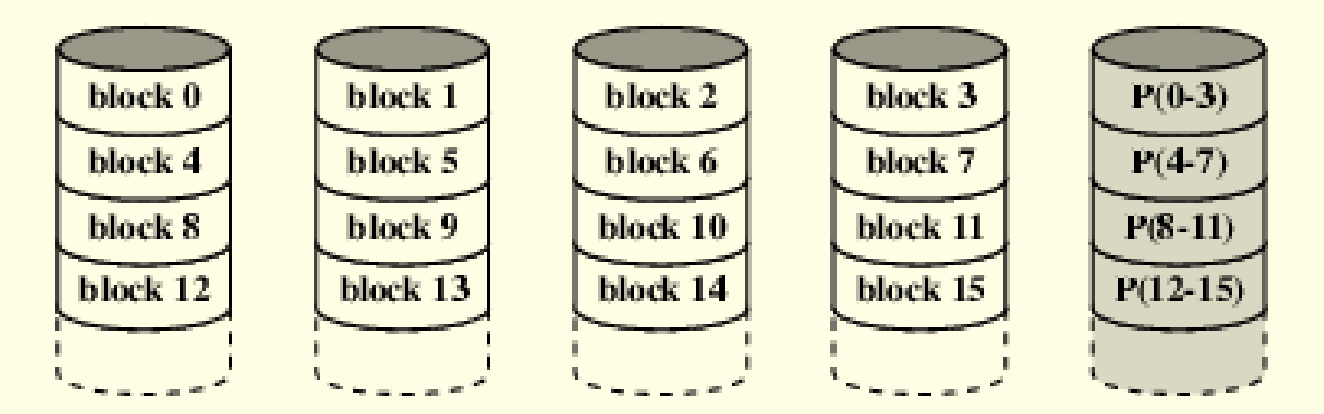

**Organización de Computadoras - Mg. A. G. Stankevicius 33**

(e) RAID 4 (block-level parity)

#### Características:

- Análogo a **RAID 4**, excepto que los bits de paridad se distribuyen en todos los discos disponibles (es decir, no usa un disco exclusivo para paridad)
- Evita el cuello de botella que representa el disco conteniendo la paridad bajo **RAID 4**
- En la actualidad es el esquema **RAID** más popular (tanto en a nivel de software como de hardware)

**Organización de Computadoras - Mg. A. G. Stankevicius 34**

Al igual que bajo **RAID 0**, se puede hacer uso de discos de distinto tamaño

#### Características:

- Análogo a **RAID 5**
- Utiliza dos bits de paridad, calculados por funciones distintas, almacenados en discos distintos (es decir, extiende a **RAID 5** agregando otro bit de paridad)
- Por ende, requiere de dos discos redundantes
- Como particularidad es el único esquema que permite la recuperación de los datos aún cuando se produzca un segundo fallo durante el proceso de recuperación (este proceso de recuperación es producto de un fallo anterior al segundo fallo)

### **RAID 5 y 6**

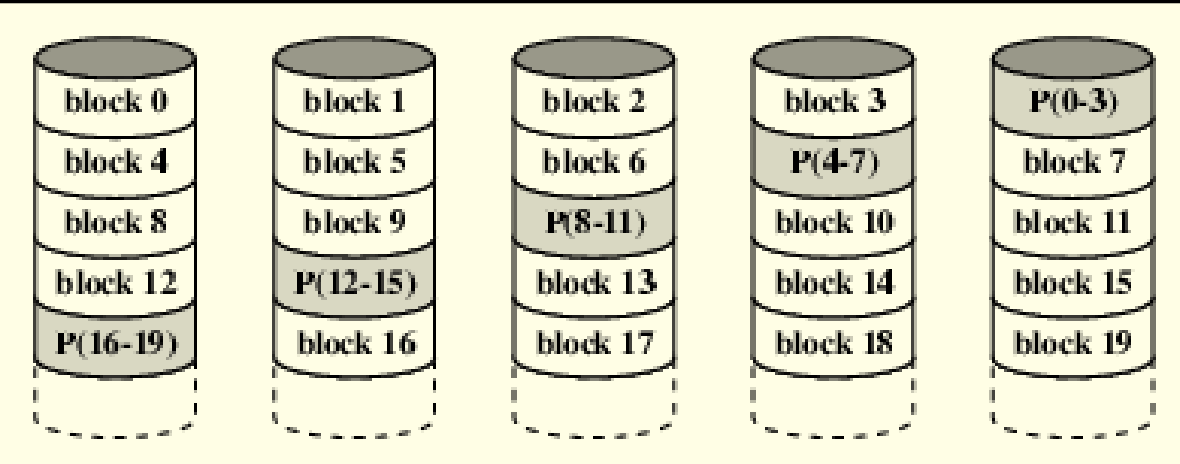

(f) RAID 5 (block-level distributed parity)

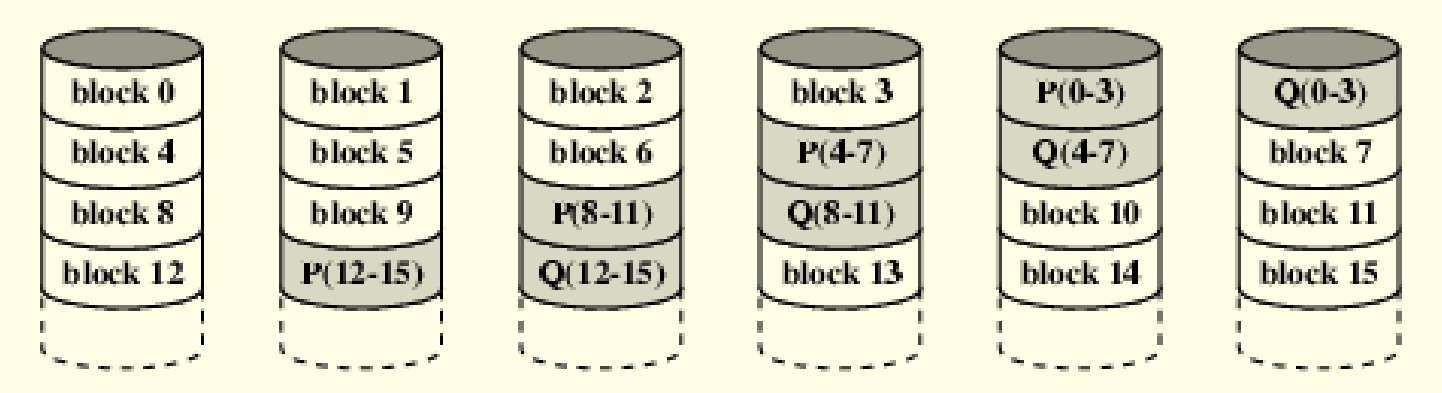

**Organización de Computadoras - Mg. A. G. Stankevicius 36**

 $(g)$  RAID 6 (dual redundancy)

#### **RAID anidado**

- La técnica de **RAID** se puede anidar, aplicando una capa de **RAID** sobre otra capa de **RAID**
	- Por caso, el esquema **RAID 10** (también llamado esquema **RAID 1+0**) implementa **RAID 1** sobre múltiples arreglos de discos los que a su vez implementan **RAID 0**
	- Análogamente se puede concebir el esquema **RAID 0+1** (el cual no se lo denomina **RAID 01** para evitar las confusiones con el **RAID 1**) o el esquema **RAID 5+0**

### **Hacia dónde vamos**

#### **Avances recientes:**

- La técnica de **NAS** (Network Attached Storage) surgió como respuesta a las limitaciones del acercamiento tradicional **DAS** (Direct-attached Storage)
- Recientemente, la técnica de **SAN** (Storage Area Network) posibilitó tener acceso directo a cantidades ilimitadas de almacenamiento, sin pasar por un intermediario, como era el caso bajo **NAS**

**Ización de Computadoras - Mg. A. G. Stankevici** 

Esta técnica se combina a la perfección con el advenimiento de la virtualización a todo nivel en las granjas de servidores

# **¿Preguntas?**